## Zadání příkladů pro cvičení z předmětu Programování pro fyziky

Sada č.  $1 - 18$ . října  $2009 - Id = 335$ 

Uvažujte funkci dvou proměnných

$$
h(x,y) = 1458 x6y2 - 2916 x4y4 + 1458 x2y6 + 27 x6 ++ 27 x4y2 + 27 x2y4 + 27 y6 - 26 x4 + 2 x2y2 - 26 y4 - 2 x2 - 2 y2 + 1.
$$

1. Napište program, který vypíše 37 řádků, každý složených ze 73 znaků + a -, které určují znaménko funkce v daném bodě čtverce vzniklého kartézským součinem intervalů  $x \in \langle -1, 1 \rangle$  a  $y \in \langle -1, 1 \rangle$ . Hodnoty x a y, v kterých počítáte  $h(x, y)$  tvoří uzly pomyslné pravoúhlé sítě. Podoba výstupu vašeho programu, když nulu chápeme jako kladné číslo, je na levém obrázku.

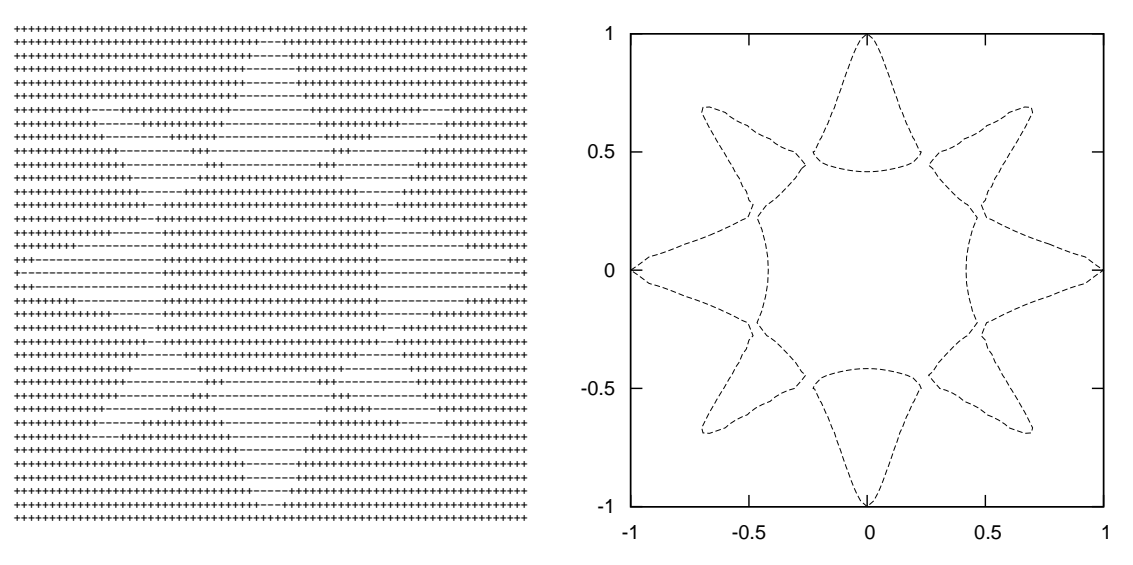

Obrázek 1. Vlevo: Textový výstup vašeho prvního programu. Vpravo: Grafická interpretace dat z druhého programu získaná programem gnuplot.

2. Změňte váš program tak, že nyní místo znaku + nebo - bude vypisovat hodnotu funkce  $h(x, y)$  v daném bodě (nezapoměňte ani na mezeru mězi čísly). Členění do řádků neměňte. Výsledek (tedy 37 velmi dlouhých řádků čísel) přesměrujte do souboru příkazem

## C:\mujadresar\prvniuloha\uloha1b.exe > data.txt

Tato data zpracujte následujcící posloupností příkazů programu gnuplot:

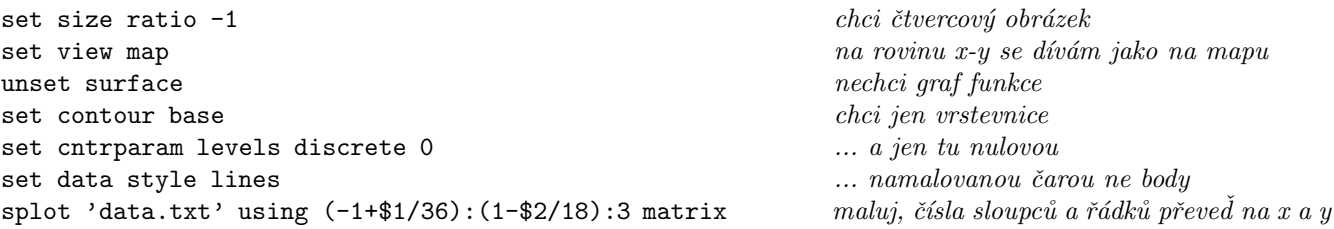

Pokud se vám touto sérií příkazů nepodaří nakreslit výše uvedený obrázek, opravte program, vytvořte nová data a v gnuplotu znovu provědte již jen příkaz pro malování splot ....

Vaše oba programy (v Pascalu či C) a textový výstup prvního z nich mi pošlete jako přílohu na email ledvinka@utf.troja.mff.cuni.cz. Jako subjekt uvedte "Priklad 1, verze 335". Soubory přiložte nekomprimované případně balené pomocí programů zip, tar, gzip a nebo bzip2. Pokud se chcete pochlubit, můžete mi poslat i obrázek z gnuplotu který získáte příkazy

## set term postscript; set output "obrazek.eps"; replot; set term windows; unset output

Na adrese http://gnuplot.info naleznete jak program gnuplot a dokumentaci k němu, tak i galerii obrázků, jaké s ním lze namalovat, a návod jak na to.